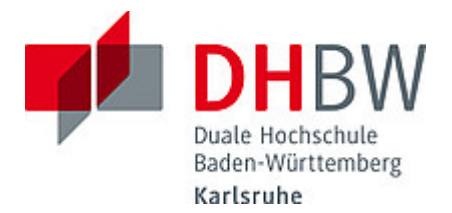

# **Liebe Lehrbeauftragte, liebe Kolleginnen und Kollegen,**

das Team des **Education Support Center (ESC)** möchte Ihnen mit diesem Newsletter Hinweise zum Thema "Lehren und Lernen" an der DHBW Karlsruhe geben und Sie über sonstige Neuigkeiten informieren.

Ein herzliches Willkommen an dieser Stelle auch an unsere neuen Lehrbeauftragten!

## **Wir wünschen Ihnen einen guten Start in das neue Semester! Ihr Team des Education Support Center**

#### **Inhalt des Newsletters:**

- 1. Tipps und Tricks für die Online-Lehre: Lehrvideos erstellen
- 2. Neues von Moodle: Option "Einstellungen sperren" in BBB
- 3. Neue Features bei Videokonferenzsystem alfaview: Whiteboard und Toolbox
- 4. Erfahrungsbericht 5-to-survive
- 5. Teaching Assistants und smile
- 6. Save the Dates: Termine im Herbst
- 7. Angebote des ESC im Überblick Hinweis: Neue Sprechstundenzeiten

#### **1. Tipps und Tricks für die Online-Lehre: Videos erstellen**

Für die Entwicklung von Lehrmedien in Eigenregie steht Ihnen unsere hochwertige Medienausstattung zur Verfügung, die Sie am ESC ausleihen können. Es wurde folgende Ausrüstung beschafft:

- Video-Kamera mit passendem Mikrofon
- Lichtausstattung für hochwertige Aufnahmen
- Ringleuchten und Handymikrofon für Handyaufnahmen
- Drahtlose Mikrofonanlage, drahtloses Krawattenmikrofon, Mischpult mit USB-Anschluss und Aufnahmegerät für besten Klang

Weitere Informationen zum Equipment gibt es [hier.](https://moodle.dhbw.de/pluginfile.php/182788/mod_resource/content/1/Video_Audio_Equipment_ESC.pdf) Sind Sie interessiert? Dann nehmen Sie Kontakt mit dem ESC (esc@dhbw-karlsruhe.de) auf, um das benötigte Equipment auszuleihen. Gerne weisen wir Sie in die Handhabung der Geräte ein.

# 2. Neues von Moodle: Option "Einstellungen sperren" in BBB

In den Einstellungen der Aktivität "BigBlueButton neu hinzufügen" in Moodle ist eine weitere Option "Einstellungen sperren" hinzugekommen. Durch diese Aktivität können Lehrende die Rechte der Teilnehmenden schon vor Beginn der Konferenz beschränken. Es ist möglich, die Webcams, Mikrofone, private Chats, den öffentlichen Chat und die geteilten Notizen unabhängig voneinander zu sperren. Bei Fragen zur Nutzung von Moodle und seinen Aktivitäten wenden Sie sich gerne an das ESC unter [esc@dhbw-karlsruhe.de](mailto:esc@dhbw-karlsruhe.de) oder [buchen Sie eine\\*n Teaching Assistant in dem dafür vorgesehenen Moodle-Raum.](https://moodle.dhbw.de/course/view.php?id=4063)

#### **3. Neue Features bei Videokonferenzsystem alfaview: Whiteboard und Toolbox**

Mit dem Whiteboard in alfaview können Studierende zusammenkommen, Ideen sammeln und gemeinsam Inhalte erarbeiten. Das Whiteboard kann einfach den alfaview-Räumen hinzugefügt werden, um das kollaborative Arbeiten zu ermöglichen. Sie erfahren in folgendem [Video,](https://player.vimeo.com/video/598774534?h=fa88c3c360) wie Sie ein Whiteboard in alfaview einbinden können.

Die sogenannte Toolbox in alfaview bietet die Möglichkeit, weitere Programme für kollaboratives Arbeiten per Weblink in die Videokonferenz zu integrieren. So können Produktivitätshelfer wie Umfrage- oder Abstimmungstools, ein interaktives Whiteboard, Dateimanager oder Projektmanagementtools genutzt oder per Link geteilt werden. Je nach Anlass und Bedürfnis kann so ein individueller Werkzeugkasten gestaltet werden, der den spezifischen Anforderungen der Nutzer\*innen angepasst werden kann. Weitere Informationen zur Toolbox finden Sie [hier.](https://alfaview.com/de/neues-alfaview-feature-die-toolbox/)

# **4. Erfahrungsbericht 5-to-survive**

*"Meine Studierenden sind unglaublich träge, wirken lustlos und desinteressiert. Sie beteiligen sich, wenn überhaupt, nur nach massiver Aufforderung an Online-Veranstaltungen. Selbst gut vorbereitete, thematisch interessante Veranstaltungen lassen sie kalt. Wie schaffe ich es bloß, meine Studierenden spürbar zu motivieren und vor allem zu aktivieren?"*

Im Zeitraum vom 17.06. bis 15.07.2021 hat das Education Support Center eine Online-Qualifizierungsreihe im Kurzformat von jeweils 15 Minuten angeboten, um genau diesen Fragen nachzugehen. Vorgestellt wurden verschiedene Möglichkeiten, wie die Online-Lehre mit einfachen Methoden aufgelockert werden kann. Die Teilnehmenden der Qualifizierungsreihe haben dabei die Anwender\*innenperspektive eingenommen und wurden in Methoden zur Aktivierung der Studierenden zum Start, zur Auflockerung während der Durchführung und für Feedbackmethoden zum Ende einer Online-Lehrveranstaltung eingeführt. Die Veranstaltung hatte im Durchschnitt 20-30 Lehrende gelockt.

Sie hatten keine Gelegenheit, an der Methoden-Qualifizierungsreihe des ESC teilzunehmen? Kein Problem! [Hier](https://moodle.dhbw.de/course/view.php?id=4298) stellen wir Ihnen in kurzen Videos die Inhalte der Kurzqualifizierungen zur Verfügung. Wir wünschen Ihnen viel Erfolg und Spaß beim Ausprobieren in der Lehre!

# **5. Teaching Assistants und Smile**

Das Teaching-Assistant-Programm des ESC läuft nun seit Ende September 2020 äußerst erfolgreich. Wir konnten mit Freude feststellen, dass Sie als Lehrende die Unterstützung der Teaching Assistants vor allem in der Online-Lehre gerne annehmen. Mittlerweile konnten mehr als 100 Lehrprojekte umgesetzt werden.

Bei den Teaching Assistants handelt es sich um qualifizierte studentische Hilfskräfte, die Ihnen in der Lehre an der DHBW zuarbeiten. Dafür qualifiziert das ESC studentische Hilfskräfte zu Teaching Assistants, indem hochschul- und mediendidaktisches Wissen vermittelt wird und die Hilfskräfte Einblick in den Lehralltag an der DHBW erhalten.

Das Aufgabenspektrum der Teaching Assistants kann dabei von der Aufbereitung von Foliensätzen, der Unterstützung bei (Online-)Lehrveranstaltungen (z. B. bei Gruppenarbeiten) oder der Umsetzung von digitalen Lernobjekten auf Moodle bis hin zum Testen von innovativen Tools wie Kahoot und Pingo reichen.

Haben Sie Interesse? Dann [buchen Sie eine\\*n Teaching Assistant in unserem Moodle-](https://moodle.dhbw.de/course/view.php?id=4063)[Raum.](https://moodle.dhbw.de/course/view.php?id=4063) Halten Sie dazu bitte Ihre [Moodle-](https://moodle.dhbw.de/simplesaml/module.php/multiauth/selectsource.php?AuthState=_fb885d6ee17c8aecbfa5f42cf453b30e8f33b48910%3Ahttps%3A%2F%2Fmoodle.dhbw.de%2Fsimplesaml%2Fmodule.php%2Fcore%2Fas_login.php%3FAuthId%3Dmultilogin%26ReturnTo%3Dhttps%253A%252F%252Fmoodle.dhbw.de%252Flogin%252Findex.php)Login-Daten bereit [\(nachname.vorname@dhbw](mailto:nachname.vorname@dhbw-karlsruhe.de)[karlsruhe.de](mailto:nachname.vorname@dhbw-karlsruhe.de) und Ihr selbstgeneriertes Passwort*)* und folgen den Instruktionen im Moodle-Raum.

Ein analoges Angebot erhalten Sie von Studierenden aus dem **[smile-](https://linkprotect.cudasvc.com/url?a=https%3a%2f%2fwww.karlsruhe.dhbw.de%2fesc%2fhochschuldidaktische-beratung.html&c=E,1,H5LM99I3xkpkDQIAm_DKm1Nvlkf8aTf9ZblXp2ODxWbxP1e94Gt18_l8L-JAi-WwR9lJm-n5L2rS7CjkzBzlC26XxAo84d72upiBfkrUw7l4ByX3OBD_ucBRJxE,&typo=1)Lehrprojekt**, das im **Studiengang Wirtschaftsinformatik** organisiert wird und mit dem ESC zusammenarbeitet. Der Unterschied zu dem Teaching Assistant-Angebot ist, dass Sie hier Unterstützung von Wirtschaftsinformatik-Studierenden der DHBW Karlsruhe bekommen und dass diese Unterstützung zeitlich begrenzt im Mai und Juni 2022 (!) stattfindet.

Dieses Angebot ist für Sie interessant,

- $\checkmark$  wenn Sie Unterstützung durch Studierende der Wirtschaftsinformatik zur umfangreichen Digitalisierung Ihrer Lehrveranstaltung möchten,
- $\checkmark$  wenn es bei Ihnen um eine Vorlesung geht, die Wirtschaftsinformatik-Studierende kennen (könnten) und
- wenn Sie selbst voraussichtlich im Januar (Analyse) sowie Mai/Juni 2022 (eigentliches Projekt) für die Kooperation mit den Studierenden verfügbar wären.

Ein verwendbares Projektergebnis, das Sie in Ihrer Lehrveranstaltung einsetzen können, steht dann ab Juli 2022 zu Verfügung. Bitte melden Sie Ihr Interesse bis zum **15.10.2021** mit einer formlosen E-Mail bei Prof. M. Daniel [\(manfred.daniel@dhbw-karlsruhe.de\)](mailto:manfred.daniel@dhbw-karlsruhe.de) an und schildern Sie kurz Ihre Projektidee bzw. Ihren Unterstützungsbedarf. Nach dem 15.10.2020 findet die Auswahl der Lehrprojekte statt. Weitere Informationen zu smile finden Sie auf der Website des ESC unter der Überschrift "smile - Lehre gemeinsam [digitalisieren"](https://www.karlsruhe.dhbw.de/esc/hochschuldidaktische-beratung.html).

# **6. Save the Dates: Termine und Veranstaltungen**

# • **Tag der Lehre 2022: Die DHBW Karlsruhe lädt herzlich ein**

Das ESC freut sich schon jetzt, Sie als Lehrende am **30. Juni 2022** begrüßen zu dürfen. Notieren Sie sich am besten schon jetzt den Termin in Ihrem Kalender und freuen Sie sich auf spannende Impulse für die Gestaltung Ihrer Lehre an der DHBW. Mit dem Themenschwerpunkt "Prüfen auf dem Prüfstand" nimmt der kommende Tag der Lehre klassische und alternative Prüfungsformen in den Blick und bietet Gelegenheit zur Weiterentwicklung sowie zum Austausch. Wir planen die Durchführung aktuell als Präsenzveranstaltung und halten Sie mit weiteren Informationen zur Anmeldung und zum Inhalt auf dem Laufenden.

# • **Zentrum für Hochschuldidaktik – ZHL**

Informationen und Termine zu aktuellen **Seminaren, Workshops und Online-Kursen des ZHL** finden Sie i[m Herbstprogramm 2021.](https://www.zhl.dhbw.de/fileadmin/user_upload/CAS-ZHL/Hochschuldidaktik/ZHL_HD_Herbstprogramm_2021.pdf) Die Anmeldung für alle ZHL-Seminare erfolgt ausschließlich über die [Weiterbildungsplattform der DHBW.](https://weiterbildung.dhbw.de/auth/saml/login.php) Lehrbeauftragte benötigen hierfür einen separaten Account, der mit einer formlosen E-Mail an [hochschuldidaktik@cas.dhbw.de](javascript:linkTo_UnCryptMailto() beantragt werden kann.

# **7. Angebote des ESC im Überblick**

Im Karlsruher Moodle haben wir für Sie einen [ESC-Bereich](https://moodle.dhbw.de/course/index.php?categoryid=480) angelegt, in dem Sie sämtliche Angebote des ESC einsehen können. Darüber hinaus steht Ihnen das ESC für Fragen zur didaktisch-methodischen Gestaltung Ihrer Lehre bzw. Online-Lehre zur Verfügung.

- **Individuelle Beratung** zu Moodle, AdobeConnect, Vimeo und weiteren Tools: Kontaktieren Sie das ESC gerne über die E-Mail-Adresse [esc@dhbw-karlsruhe.de](mailto:esc@dhbw-karlsruhe.de) oder unter 0721/9735-665.
- **Virtuelle Sprechstunde** zu Moodle oder Videokonferenzsystemen alfaview® und BigBlueButton Montag und Mittwoch von 10.00-11.00 Uhr: Betreten Sie einfach zur genannten Uhrzeit den Sprechstunden- [und Schulungsraum.](https://app.alfaview.com/#/join/dhbw-karlsruhe/b14158bf-4606-4fea-9ebe-e3e500adc613/8ed9f25e-d55d-4f13-883e-2a560a81d09c) Eine Anmeldung ist nicht erforderlich.
- Unterstützung bei der (digitalen) Gestaltung Ihrer Lehrveranstaltung durch **Teaching Assistants**: Buchen Sie einen Teaching Assistant über unseren Moodle-Raum [Zusammenarbeit Teaching Assistant.](https://moodle.dhbw.de/course/view.php?id=4063)
- **Intensiv-Schulung zu alfaview**® donnerstags von 18.00 bis 19.30 Uhr: Melden Sie sich gerne über diesen [Anmeldelink](https://abstimmung.dfn.de/NrHaKJpCGu1sXyWh) für eine Online-Schulung an und betreten Sie einfach zur genannten Uhrzeit den Sprechstunden- [und Schulungsraum.](https://app.alfaview.com/#/join/dhbw-karlsruhe/b14158bf-4606-4fea-9ebe-e3e500adc613/8ed9f25e-d55d-4f13-883e-2a560a81d09c)
- **Intensiv-Schulung zu BigBlueButton** donnerstags von 18.00 bis 19.30 Uhr: Melden Sie sich gerne über diesen [Anmeldelink](https://abstimmung.dfn.de/NrHaKJpCGu1sXyWh) für eine Online-Schulung an und betreten Sie einfach zur genannten Uhrzeit den [Schulungsraum](https://bbb.dhbw.de/karlsruhe/wei-zfr-jku-ixt) (Zugangscode: 927170).
- **Best Practice – Inspiration für Ihre Lehre**: Schauen Sie gerne in unserem Moodle-Raum [Best Practice Online-Lehre](https://moodle.dhbw.de/course/view.php?id=4298) vorbei. Haben Sie auch ein Best-Practice-Beispiel für die Online-Lehre? Dann schreiben Sie uns gerne Ihre Idee an [esc@dhbw-karlsruhe.de](mailto:esc@dhbw-karlsruhe.de) und wir nehmen sie mit in unseren Moodle-Raum auf.
- **Gestaltung eines Moodle-Raums**: Schauen Sie gerne in unseren [Moodle-](https://moodle.dhbw.de/course/view.php?id=2802)[Baukasten.](https://moodle.dhbw.de/course/view.php?id=2802)
- **Gestaltung der Online-Lehre**: Schauen Sie auf unserer ESC-Informationsseite in Moodle zu [mediendidaktischen Werkzeugen.](https://moodle.dhbw.de/course/view.php?id=3377§ion=7) Hier finden Sie auch Handbücher zu alfaview® und Big Blue Button.
- **Videos für die Lehrveranstaltung**: Senden Sie uns Ihre Videodatei zu, wir schicken Ihnen einen Link zur Einbindung in Moodle. Eine Anleitung finden Sie [hier.](https://moodle.dhbw.de/course/view.php?id=3377§ion=4) Wenn Sie selbst Lehrvideos drehen möchten, können Sie hierfür bei uns im ESC entsprechendes Equipment ausleihen und auf eigene Faust loslegen.

Falls Sie Fragen oder Anmerkungen haben oder mit uns einen Termin vereinbaren möchten, dann wenden Sie sich gerne an [esc@dhbw-karlsruhe.de](mailto:esc@dhbw-karlsruhe.de) oder telefonisch unter unserer Servicenummer **0721/9735-665** an uns.

**Bitte beachten Sie: die Zeiten unserer virtuellen Sprechstunde haben sich geändert:** Sie finden uns immer **montags und mittwochs von 10.00-11.00 Uhr** im Sprechstundenraum. Betreten Sie einfach zur genannten Uhrzeit den [Sprechstunden-](https://app.alfaview.com/#/join/dhbw-karlsruhe/b14158bf-4606-4fea-9ebe-e3e500adc613/8ed9f25e-d55d-4f13-883e-2a560a81d09c) und [Schulungsraum.](https://app.alfaview.com/#/join/dhbw-karlsruhe/b14158bf-4606-4fea-9ebe-e3e500adc613/8ed9f25e-d55d-4f13-883e-2a560a81d09c) Eine Anmeldung ist nicht erforderlich.

#### Herzliche Grüße **Ihr Team des ESC in Karlsruhe**

Education Support Center (ESC) Duale Hochschule Baden-Württemberg Karlsruhe Erzbergerstr. 121 76133 Karlsruhe

[www.karlsruhe.dhbw.de](https://www.karlsruhe.dhbw.de/) [www.karlsruhe.dhbw.de/esc](https://www.karlsruhe.dhbw.de/esc)